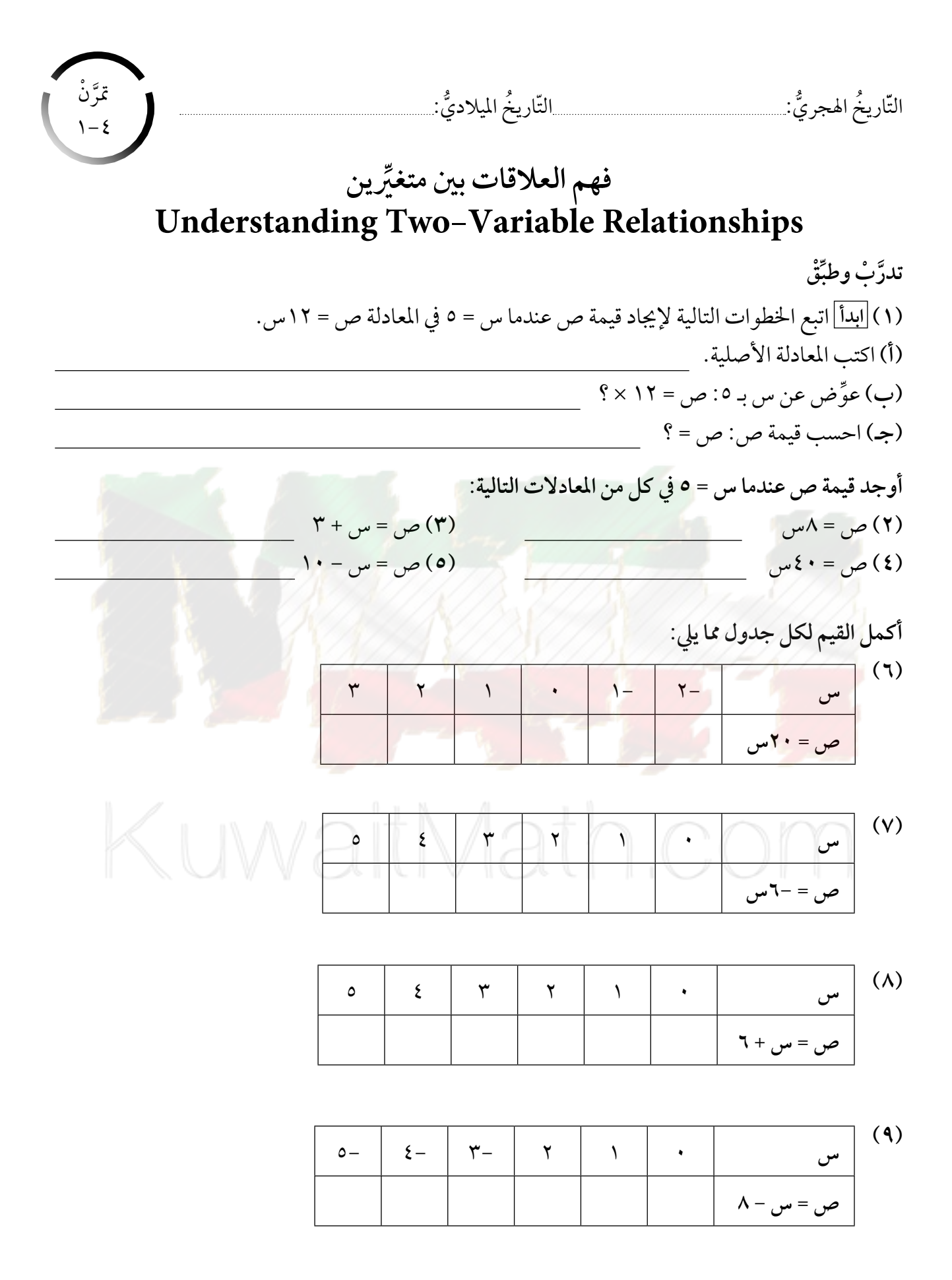

(١٠) يبيع محل للملبوسات الرجالية البنطال الواحد بسعر ١٥ دينارًا كويتيًّا. إذا كان س عدد البناطيل المباعة، وتمثل ص قيمة المبيع، فإن ص = ١٥ س تعبَّر عن العلاقة بين س، ص. كوَّن جدولًا يوضح مبيع البناطيل في المحال. استخدم س = ٥ ، ١٠ ، ١٥ ، ٢٠.

(١١) يجتاز حامد مسافة ١٢ كم في الساعة الواحدة على دراجته الهوائية. إذا كان س عدد الساعات، ص المسافة بالكيلومترات:

(أ) اكتب معادلة تمثل العلاقة بين عدد الساعات والمسافة التي يجتازها حامد.

(ب) كوّن جدولًا يبيّن المسافة بدلالة الزمن. استخدم س = ١، ٢، ٤، ٢.

(١٢) يريد إبراهيم قراءة ص صفحة <mark>م</mark>ن كتاب. فقرأ في اليوم الأول ٢٥ صفحة وبقي س صفحة للقراءة في اليوم الثاني. (أ) اكتب معادلة تمثل العلاقة بين س، ص. (ب) كوّن جدولًا يبيّن عدد الصفحات التي قرأها إبراهيم في اليومين معًا بدلالة عدد الصفحات س التي قرأها في اليوم الثاني. استخدم س = ٢٠، ٤٠، ٢٠، ٨٠.

(١٣) يبيِّن الجدول التالي العلاقة بين عدد ساعات العمل لأحد العيَّال وما يتقاضاه في اليوم الواحد. أوجد القاعدة التي تربط بين عدد الساعات س والمبلغ المقبوض ص، ثم استخدم هذه القاعدة لتجد عدد ساعات العمل إذا كان المبلغ المقبوض يساوي ١٩٥ دينارًا.

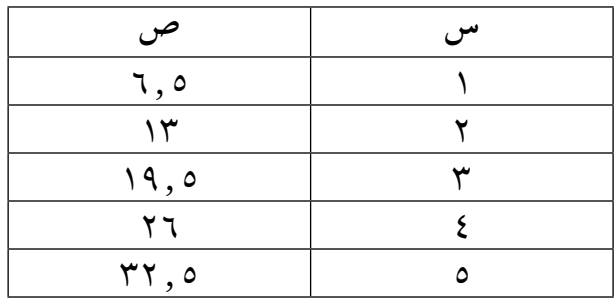

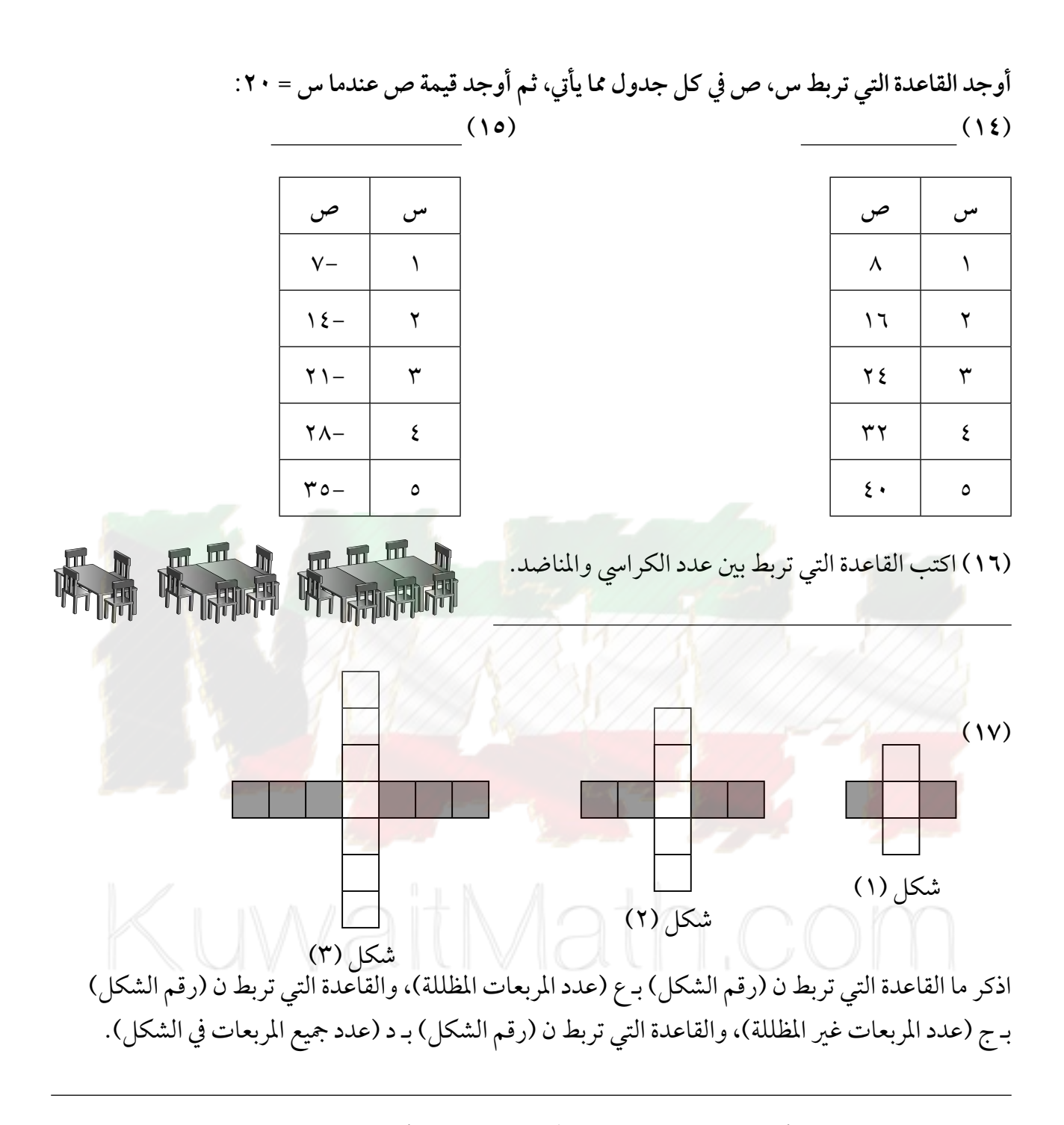

(١٨) التحضيرُ للاختبارِ أي من المعادلات الرمزية الآتية تمثل الجدول أدناه؟

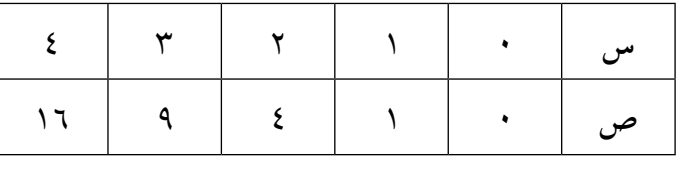

 $\mathcal{N}_{\mathbf{w}} = \mathcal{N}_{\mathbf{w}}^{\mathbf{v}}$  (جه)  $(\mathbf{c})$  ص = ٣س)  $(\cup)$  ص = ۲ س (أ) ص = س

عۡرَّٺُ<br>۲–۶ التّاريخُ الهجريُّ:... حل معادلات من الدرجة الأولى في متغيرين

**Solving First Degree Equations with Two Variables** 

تدرَّبْ وطبِّقْ  $\sqrt{|\mu|}$ ابدأ $\sqrt{ }$ (أ) هل ٣ حل للمعادلة ١٢ = س + ٩؟ (ب) هل (٣، ١٢) حل للمعادلة ص = س + ٩؟ (ج) هل (١٢، ٣) حل للمعادلة ص = س + ٩؟ حدّد ما إذا كان كل زوج مرتب حلًّا للمعادلة أم لا: (۲) ص = س + ۱۳ (أ) (۱۰) (۲۳) \_\_\_  $(1 \cdot 57)$  ( )  $(10.7)()$  $(\cdot)$ (۱۰)  $(\xi - \zeta)^2$  $\frac{1}{\sqrt{1-\frac{1}{2}}}\left(1\right)$  $\mathsf{V}-\mathsf{w}=\mathsf{w}(\mathsf{Y})$  ص $(\mathsf{Y})$  $(7\frac{1}{\gamma}$ ، (ب) (ب)  $(14.0)()$ (٤) ص =  $\frac{1}{\mathbf{y}}$  س + ٣ (أ) (٠،٠)  $(0)$ ص= ۲٥ , ۲۰ س (أ) (۱، ۲۰٫۵۰۰)  $(2 \tbinom{2}{2} \tbinom{2}{2}$  $\left( \cdot \right)$   $\left( \cdot \right)$  $(\cdot \frac{1}{\sqrt{2}}) (\div)$  $(1-\cdots)(\cdots)$  $y = 1 - \omega^{\gamma}(1)$ أوجد حلّين لكل معادلة:  $Y + y = y$   $\infty$  (V)  $\Lambda - \mathcal{L} = \mathcal{L}(\Lambda)$  ص $= \mathcal{L}(\Lambda)$  $\mathsf{Y}-\mathsf{y}=\mathsf{y}_{\mathsf{w}_0}-\mathsf{y}$ (۹) ص = ۲ س + ۳  $\varphi = \frac{1}{2} + \omega$ س + ص) = ۹  $\zeta - \xi = 2 = 2$ ص (١٣) الحساب الذهني: اختر مضاعفات العدد ١٠ قيَّ للمتغير س لإيجاد بسرعة ثلاثة حلول للمعادلة  $\mathcal{A} = \begin{pmatrix} 1 & 1 \\ 1 & 1 \end{pmatrix}$ (١٤) المجلَّة: اكتب مسألة لفظية يمكنك استخدام المعادلة التالية في حلها: ص = ٤س. (١٥) المعادلة ص = ٢٣٠ , ٠س + ٠٩٠ , ٠، تعطي التكلفة بالدينار لإرسال رسالة تزن س جرام حيث س عدد صحيح موجب. كوّن جدولًا يوضّح عدد الجرامات وسعر الرسائل التي تزن من ١ إلى ٦ جرامات. (١٦) الببغاء من الطيور الأليفة والمسلِّية في المنازل. إذا كانت تكلفة شراء الببغاء في دولة الكويت من نوع الإفريقي الجامبو المحجل تساوي ١٢٠ دينارًا وتكلفة طعامها تساوي ٧ دنانير في كل شهر، فكم يكلف شراء ببغاء والاحتفاظ ىها لمدة سنة؟

> (١٧) التحضيرُ للاختبارِ الزوج المرتب الذي لا يمثل أحد حلول المعادلة ص = ٣س - ٩ هو:  $(10-(1-\gamma)-1)$   $(2, 7)$   $(3, 7)$   $(4, 7)$   $(5, 7)$   $(6, 7)$   $(7, 7)$

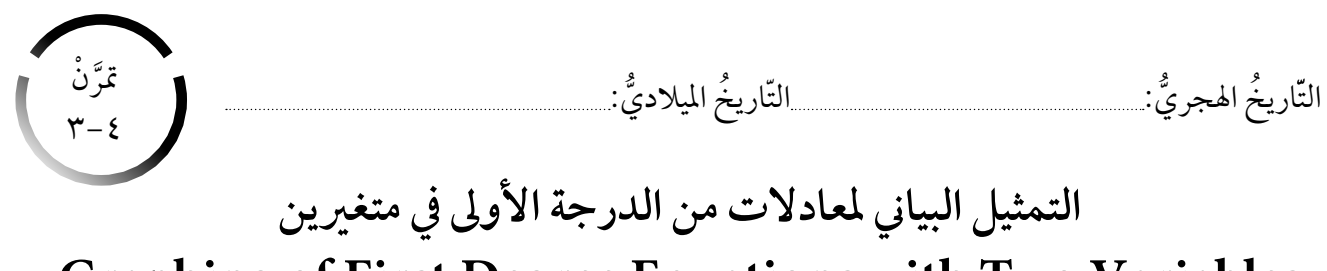

**Graphing of First Degree Equations with Two Variables** 

مثِّل بيانيًّا كل معادلة مما يلي.

(۲) ص = س – ۲

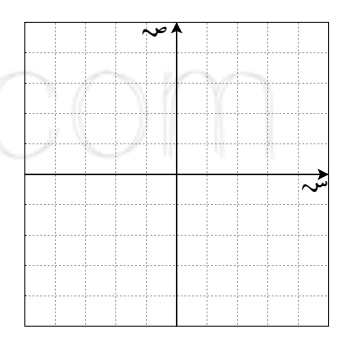

 $\lambda - \mu \xi = 3$ س - ۱

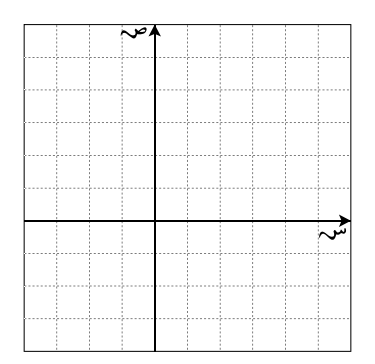

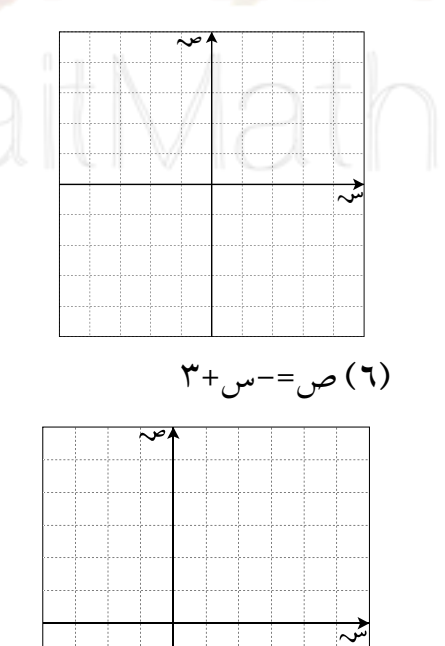

 $w = -\omega$  (۳)

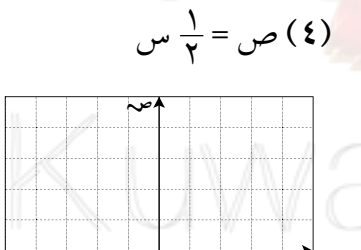

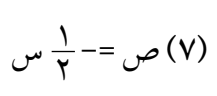

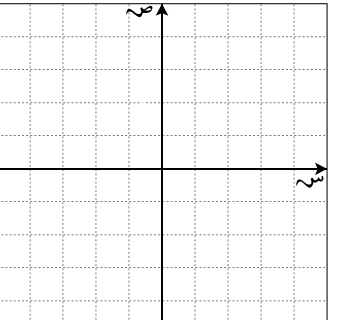

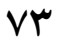

مثِّل بيانيًّا الأزواج المرتبة في كل جدول. صل النقاط لتحديد ما إذا كان التمثيل البياني خطيًّا أم لا:

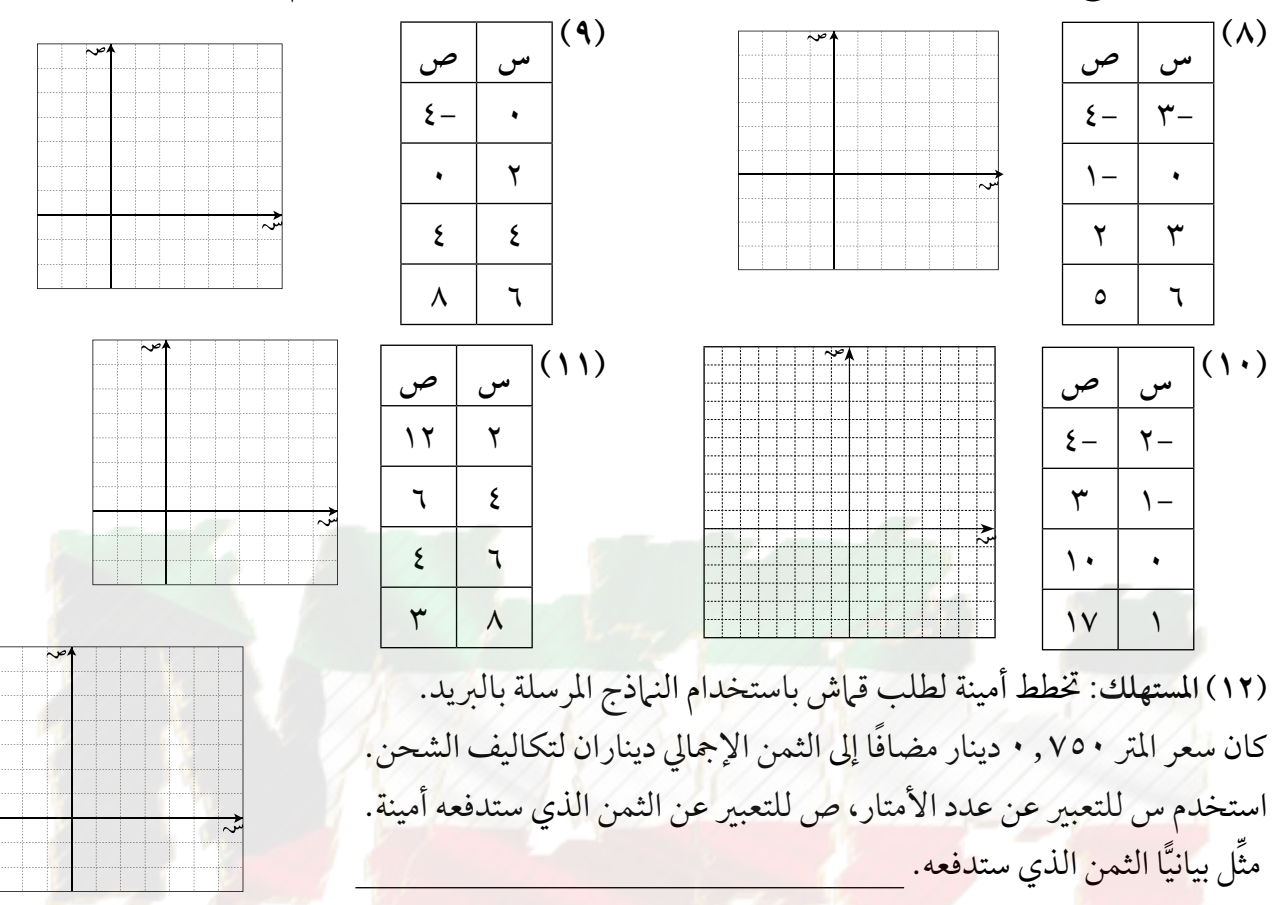

(١٣) المستهلك: قدم محل لبيع لوازم الحيوانات المنزلية الأليفة عرضًا على أحد أنواع الطعام للقطط الصغيرة، حيث إنه إذا تم شراء ٣ صناديق من هذا النوع ثمن كل منها ديناران، فإنه يتم الحصول على الصندوق الرابع مجانًا. كوّن جدولًا يوضّح العلاقة بين س، ص، حيث س تعبر عن عدد صناديق الطعام المشتراة، ص التكلفة الإجمالية، ثم مثَّل بيانيًّا الأزواج المرتبة بالجدول. هل هذه العلاقة خطية؟  $\overline{a}$ 

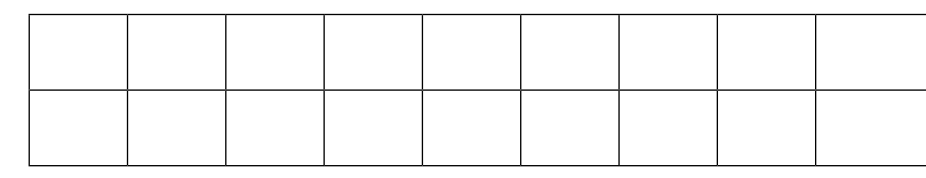

 $(\cup)$ ص =  $\xi$ س

 $\sigma = \sigma^*$ ( د )  $\tau$ ص $=$ 

 $\mathsf{Y} + \mathsf{y} = \mathsf{y}(\mathsf{I})$ 

 $\frac{1}{\omega} = \frac{1}{\omega}$ 

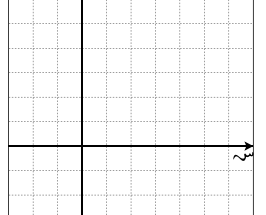

(١٤) التحضيرُ للاختبارِا أي مما يأتي ليس معادلة خطية؟ (مثّل على الأقل ثلاث نقاط لكي تقرر ذلك).

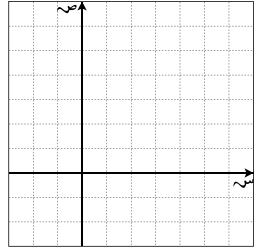

## مراجعة الوحدة الرابعة (٢)

أوجد قيمة ص، عندما س = -٤ في كل من المعادلات التالية: (٥) قدَّمت إحدى شركات التلفزيون الكابلي العرض الآتي: تدفع ١٦ دينارًا بدل اشتراك و٣ دنانير عن كل فيلم تشاهده. كم يكلّف الاشتراك وحضور ٦ أفلام؟

-مڏد ما إذا كان كل زوج مرتب هو حلًا للمعادله أم لا:  
\n(7) ص = -
$$
v -
$$
 (i) (7) (i)  
\n(6)  $\sigma_0 = -i$  (i) (j)  $\sigma_0 = -1$  (j) (l) -3. )  
\n(4) (i)  $i$  (i)  $\sigma_0 = -i$  (j)  $\sigma_0$  (k) (l)  $\sigma_0$  (l)  $\sigma_0$  (l) <

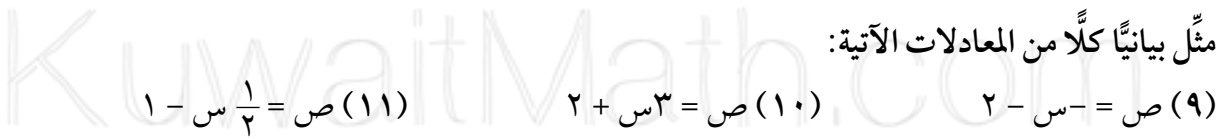

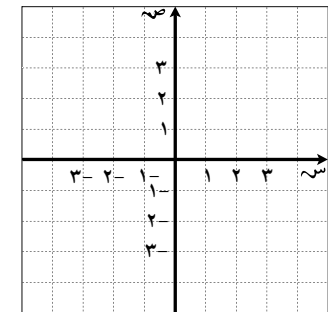

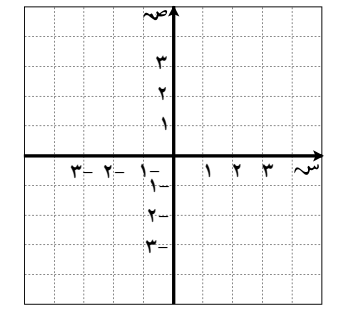

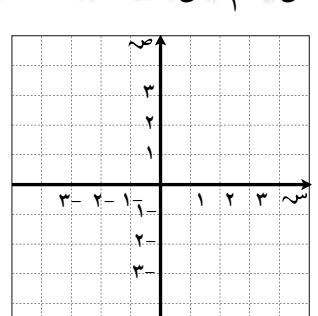

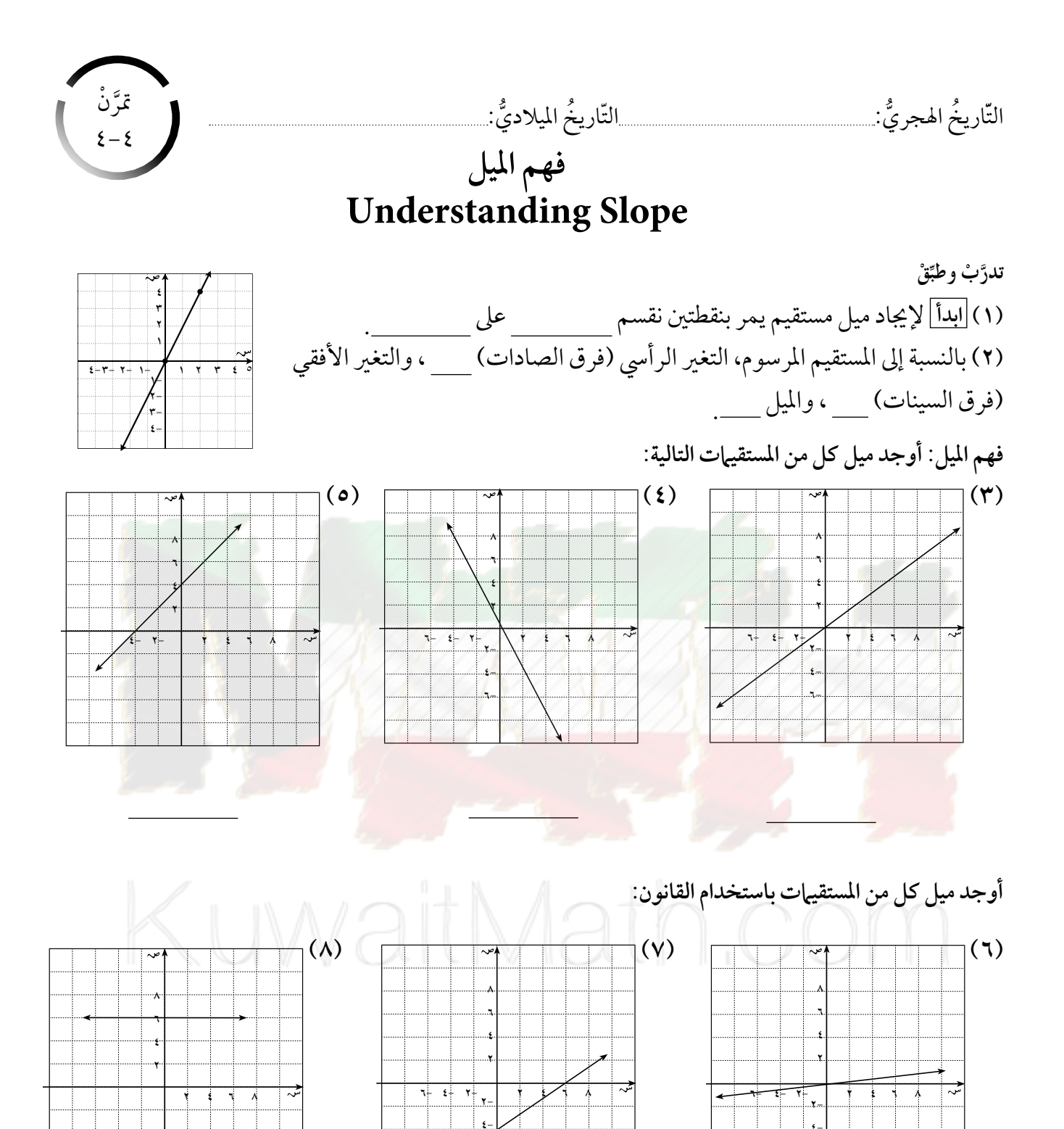

 $V$ ٦

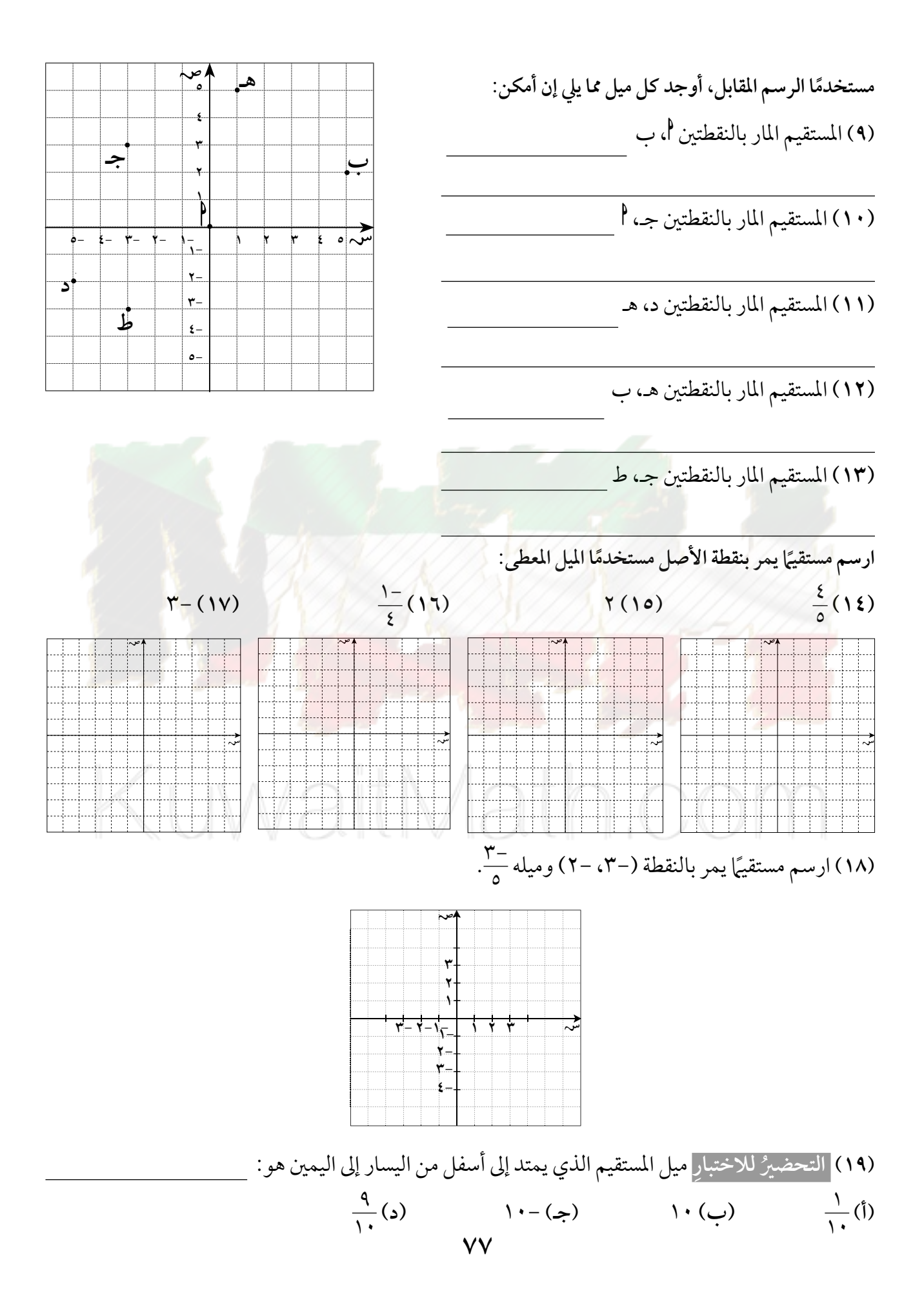

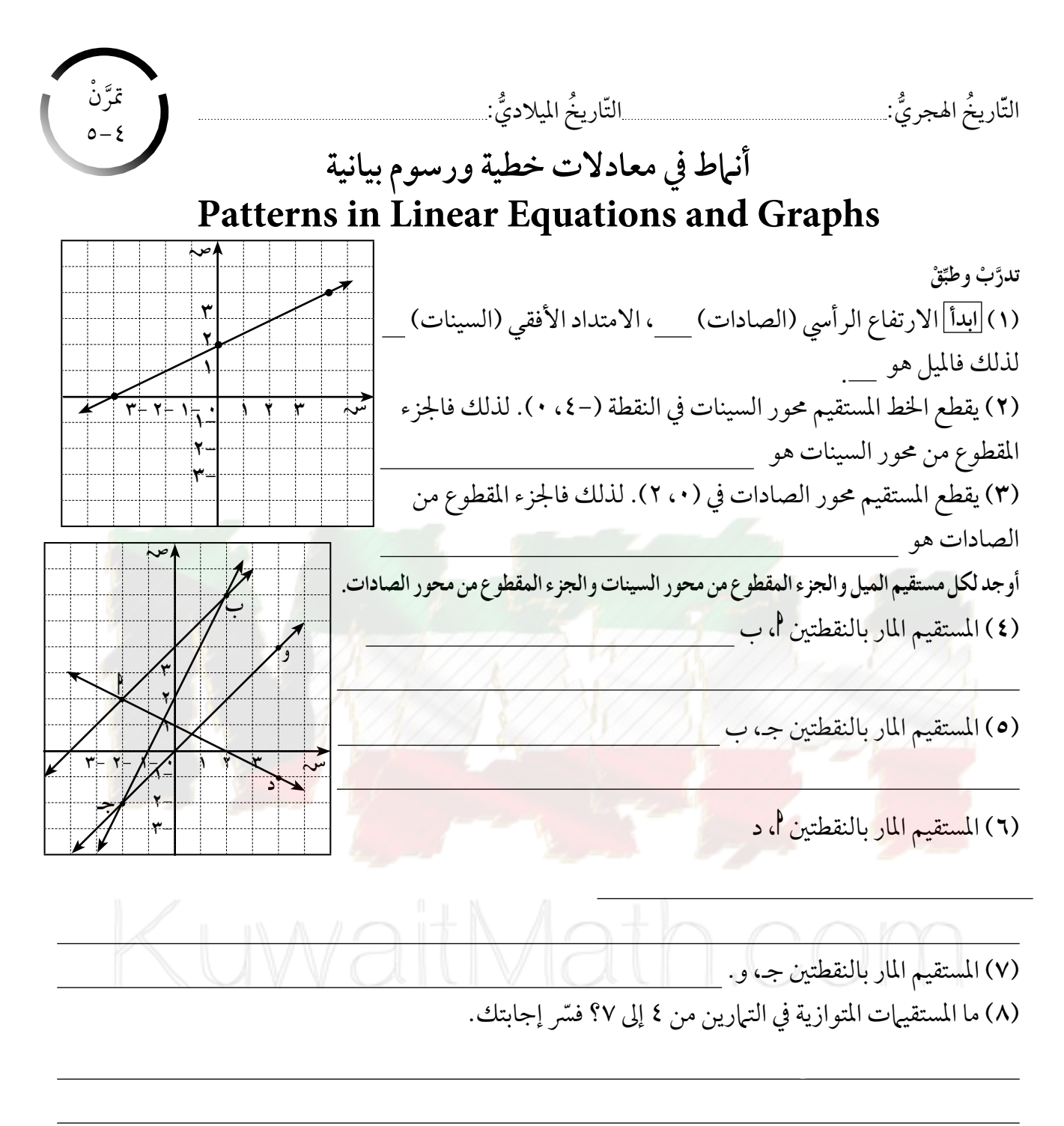

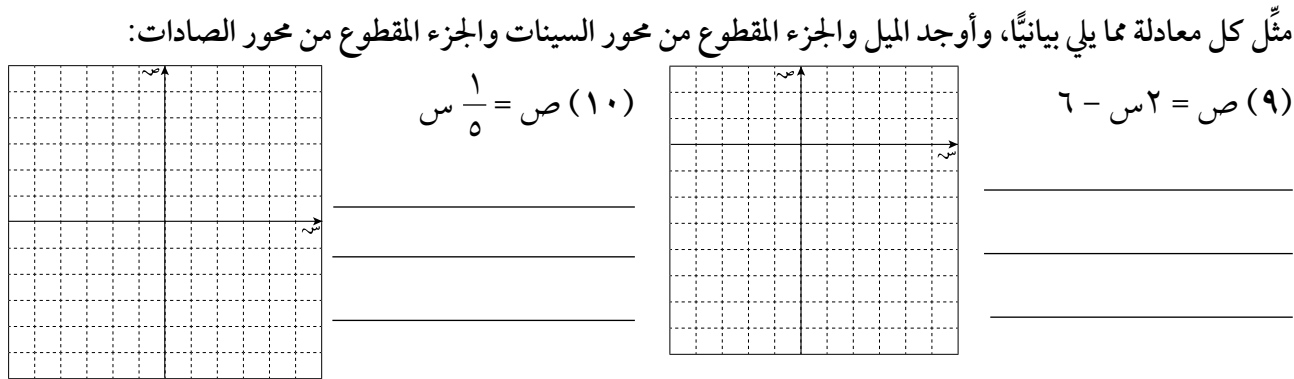

 $\gamma + \frac{\gamma}{\gamma} - \frac{1}{2} \omega$  ( ۱۱ ) ( <mark>۱۲ )</mark> ص = – ۷س \_ (١٣) تعلم فيصل التزلج على الجليد ويريد أن يتمرن على منحدرات الهواة.<br>الارتفاع الرأسي ، ميل منحدرات التزلج هي: <u>٢٢٠ ، ٢٥٠ ، ٢٤٠</u> .<br>الميل = الامتداد الأفقي ، ميل منحدرات التزلج هي: <u>١٤٧٠</u> ، ٥٥٥ ، ٧٩٠ . حدّد أي من هذه المنحدرات مخصص للهواة؟ <u> De San Barbara (1954)</u>

(31) 
$$
l\text{Tr}(\frac{\mu}{\tau}, \frac{\tau}{\tau})
$$
  
\n $\frac{\mu}{\tau}, \frac{\tau}{\tau}$   
\n(5)  $\frac{1}{\tau}, \frac{\tau}{\tau}$   
\n(6)  $\frac{1}{\tau}, \frac{\tau}{\tau}$   
\n(7)  $\frac{1}{\tau}, \frac{\tau}{\tau}$   
\n(8)  $\frac{1}{2}, \frac{\tau}{\tau}$   
\n(9)  $\frac{\lambda}{\tau}, \frac{\tau}{\tau}$   
\n(10)  $\frac{\lambda}{\tau}, \frac{\tau}{\tau}$   
\n(21)  $\frac{\lambda}{\tau}$   
\n(3)  $\frac{\lambda}{\tau}$   
\n(4)  $\frac{\lambda}{\tau}$   
\n(5)  $\frac{\lambda}{\tau}$   
\n(6)  $\frac{\lambda}{\tau}$ 

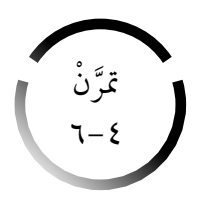

## الخطوط المتوازية والعلاقة بين ميلها **Parrallel Lines and their Slopes**

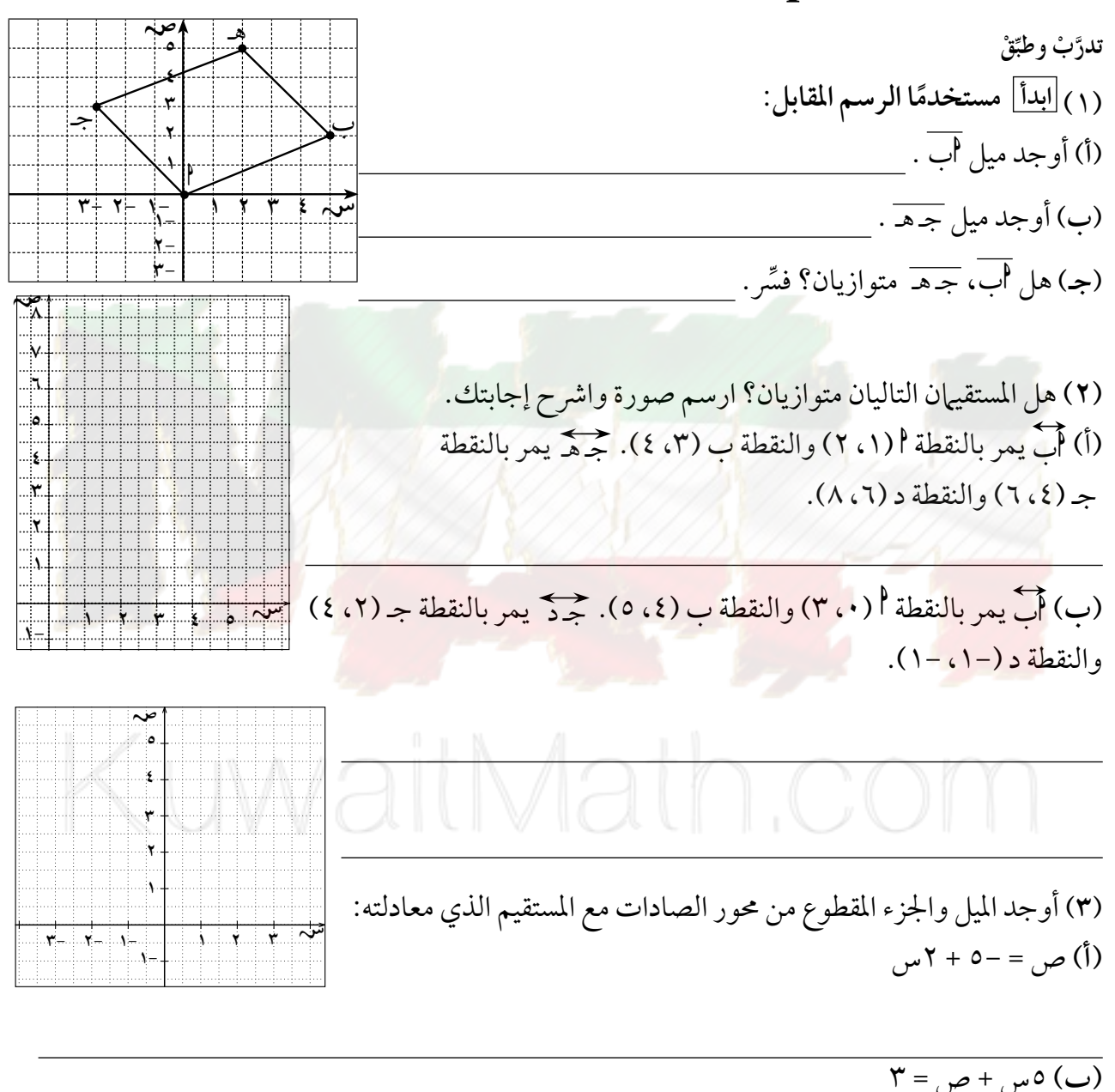

 $\overline{\xi + \mu v} = \pi (x + 3)$ 

(٦) أوجد معادلة المستقيم الذي يمر بالنقطتين أ(١، ٢)، ب (٣، ٤).

(٧) أوجد معادلة المستقيم الذي ميله ٢ ويمر بالنقطة (٣، ٤).

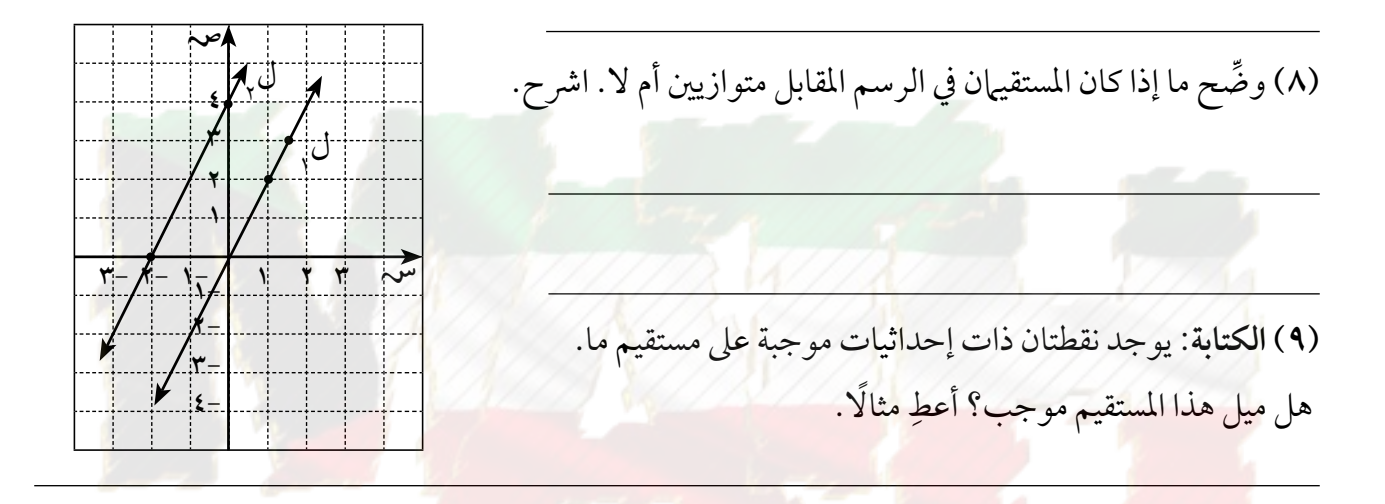

(١٠) التحضيرُ للاختبارِ " زوج المعادلات التي تمثل مستقيمين متوازيين فيما يلي هو:

- $\xi + \omega = \xi \eta$ (ب)  $\uparrow +$ س = -س + ۲ $\downarrow$  $\mathbf{Y} + \mathbf{Y} - \mathbf{Y} - \mathbf{Z}$  $\gamma - \gamma = \gamma_{\mu}$ ص
- $(\frac{1}{\gamma}+\frac{1}{\gamma^{\prime}})=\frac{1}{\gamma^{\prime}}$  $\cdot$  (د) ٥س + ص - ۱ = ۰  $\cdot = \xi + 0$ س +  $\delta =$  $\lambda + \omega = \omega$

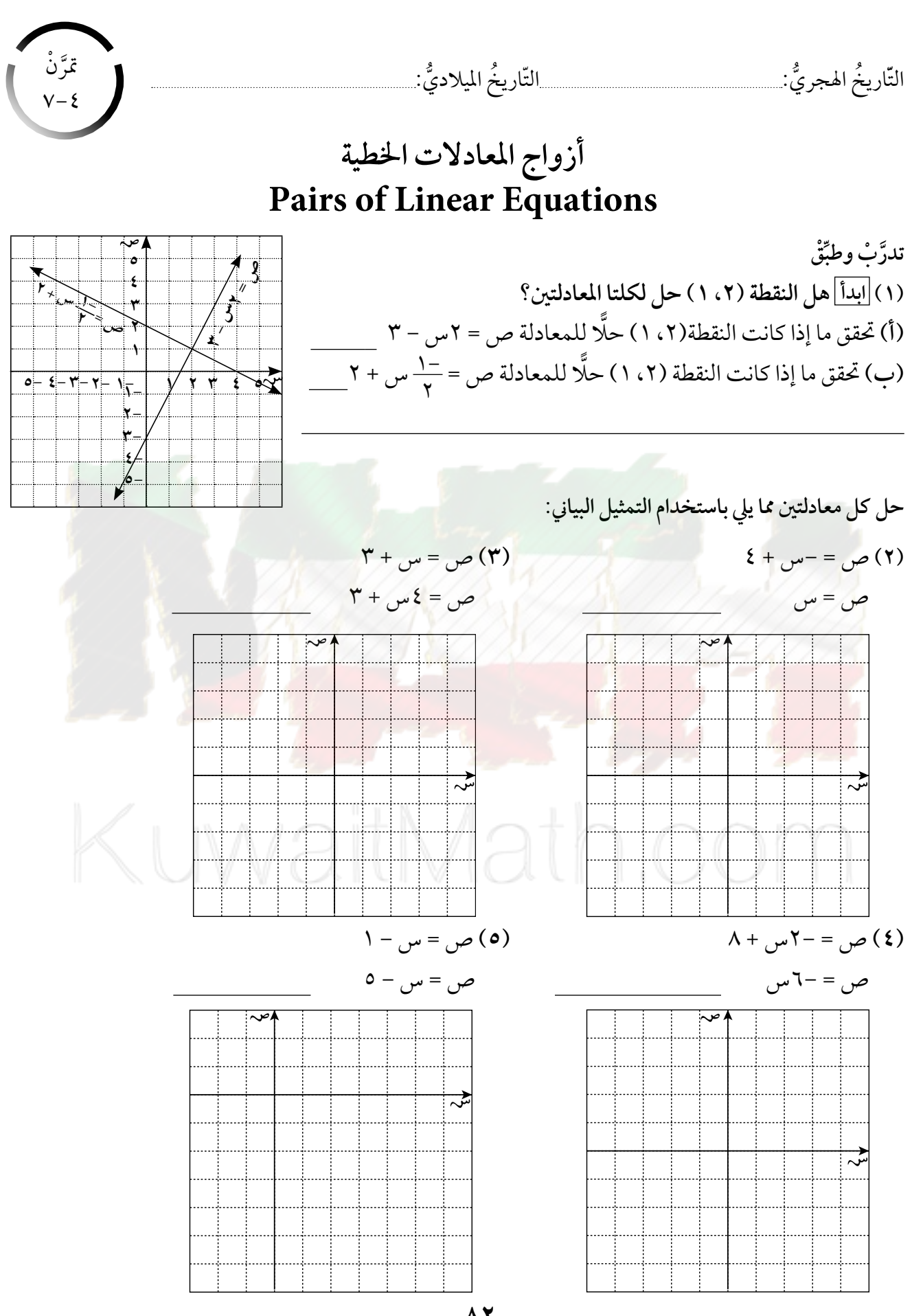

 $\Lambda$ 

(٦) العلوم: وضع فنجان يزن ٣ جرامات على إحدى كفتي الميزان، ثم أضيف فيه ست ملاعق من سائل وزن الملعقة منه ٥ , • جرام. وفي الكفة الأخرى من الميزان تمّ وضع ست ملاعق من الحبيبات وزن الملعقة منها ١ جرام. لماذا يتزن الميزان؟ أجب مستخدمًا التمثيل البياني.

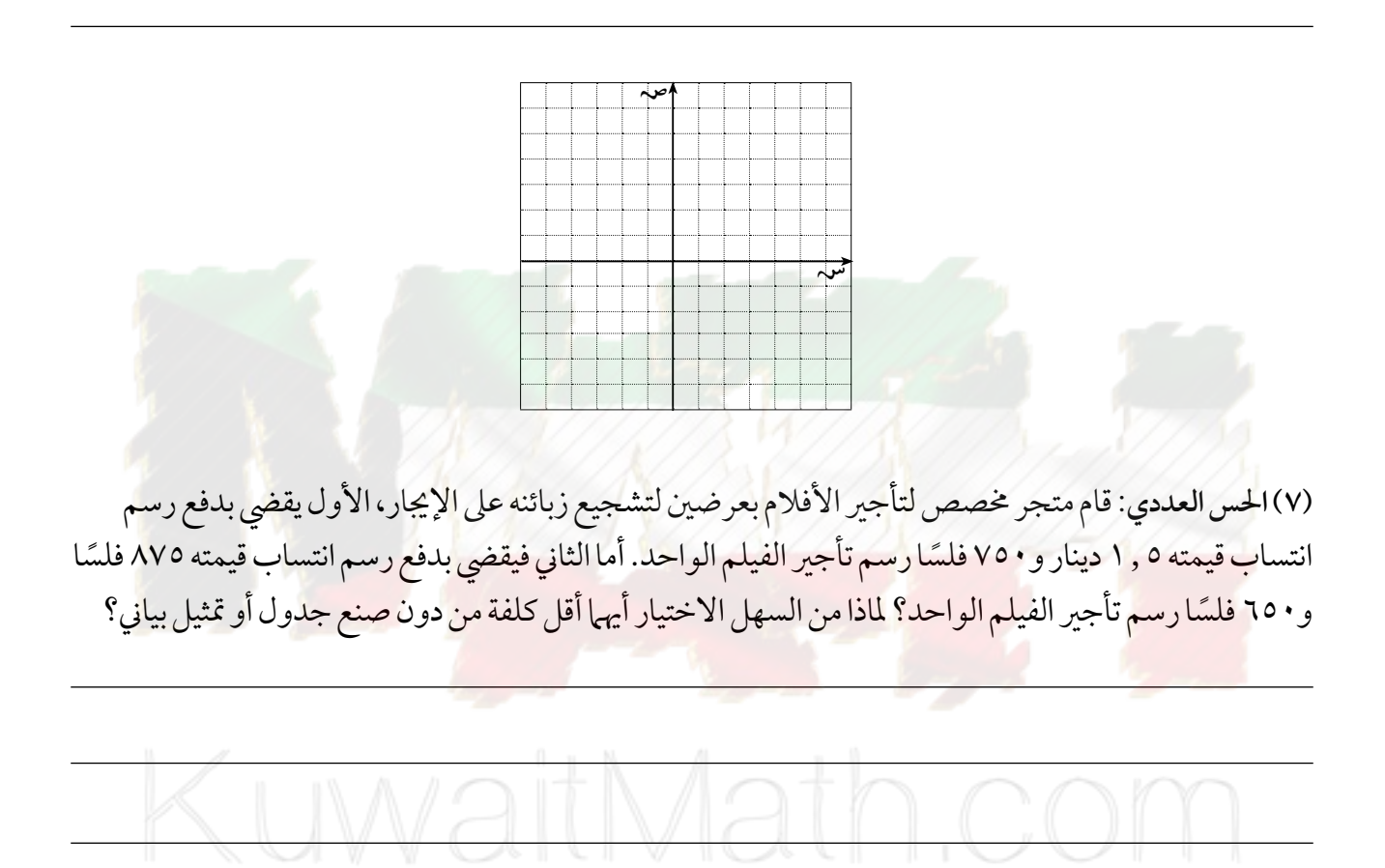

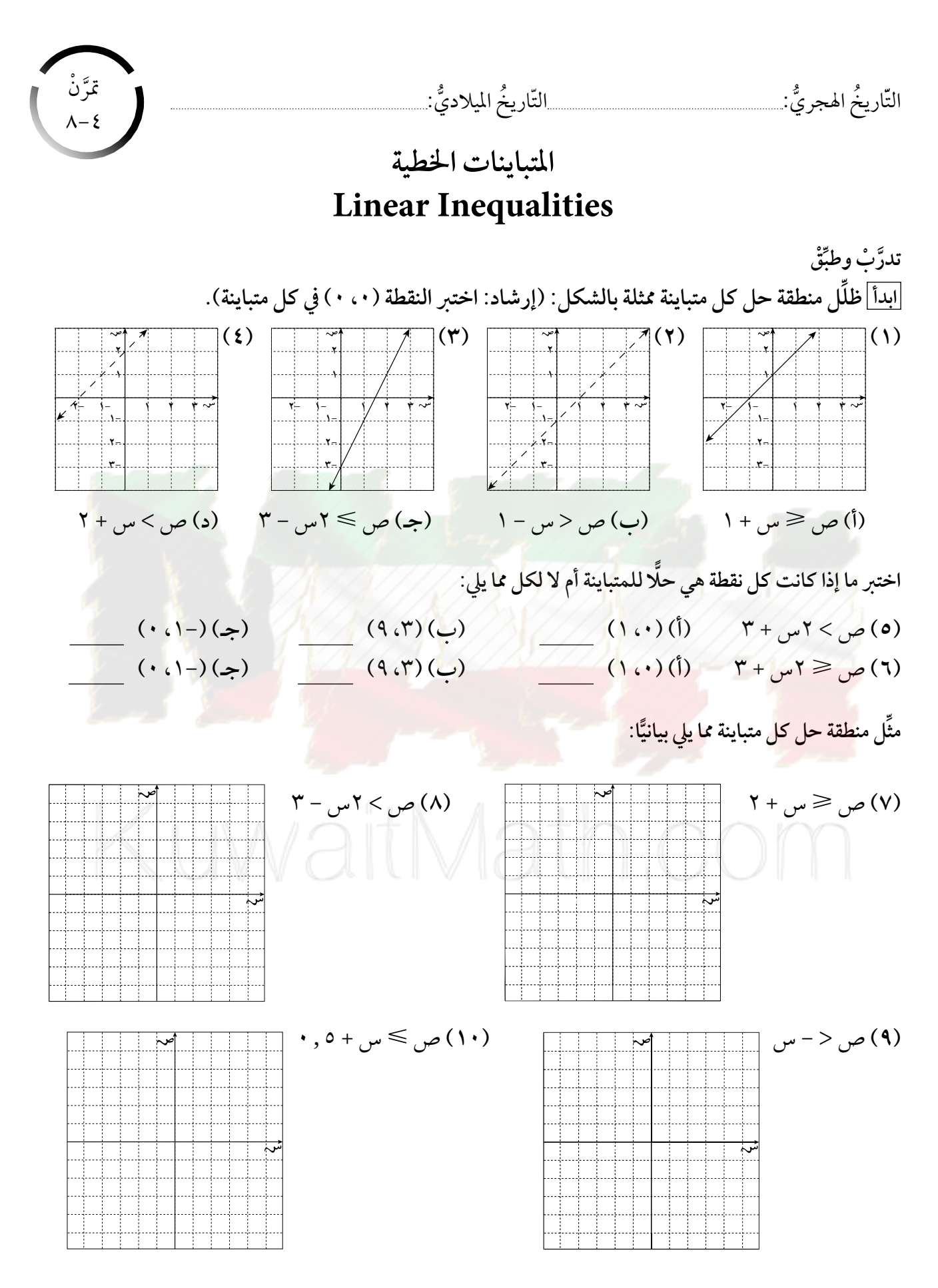

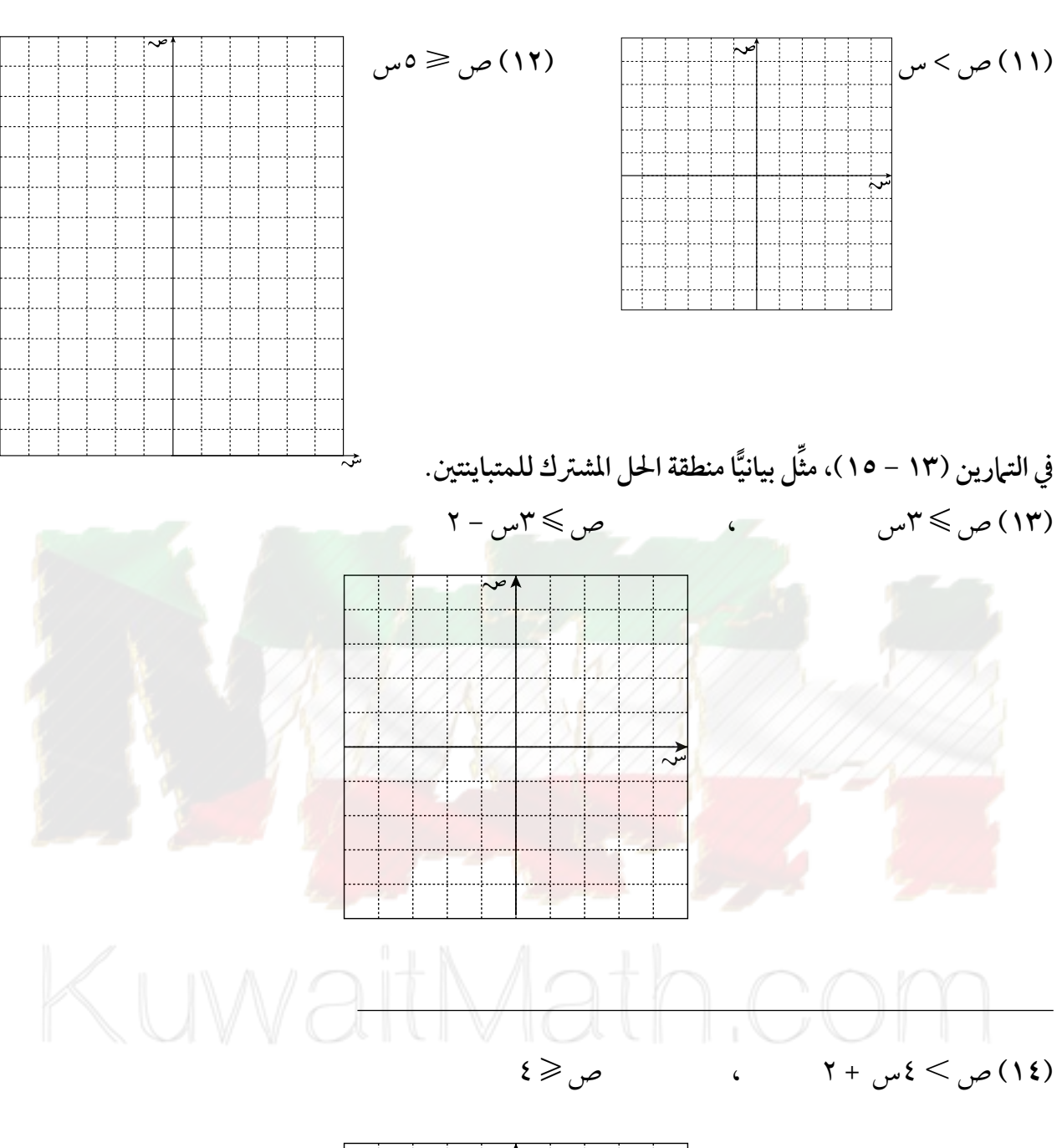

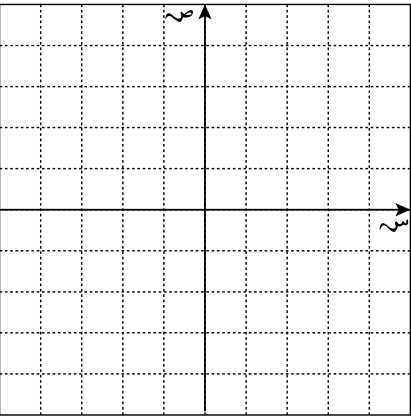

$$
\mathsf{q} < \mathsf{y} - \mathsf{q}_0
$$

 $(10)$  ص $\gamma + \gamma + \gamma$ 

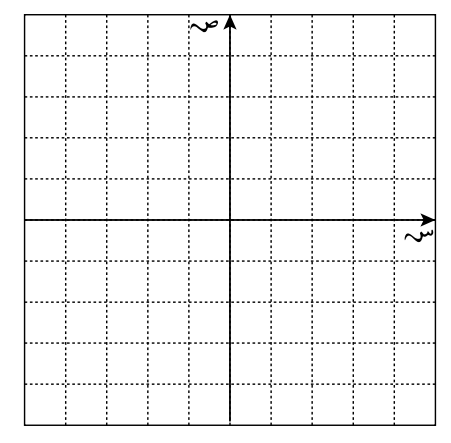

(١٦) دون تمثيل المتباينتين ص > -٢س + ٢، س - ص ≥ ٣، اشرح لماذا نقطة تقاطع المستقيمين اللذين يمثلان المعادلتين المناظرتين، لا تنتمي إلى منطقة الحل.

(١٧ ) المنطقة المظللة في الشكل أدناه تمثل منطقة الحل المشترك للمتباينتين:

 $\mathsf{r} = \mathsf{r} = \mathsf$ 

 $\zeta$  (c)  $\omega$  +  $\omega$  +  $\omega$  (c)

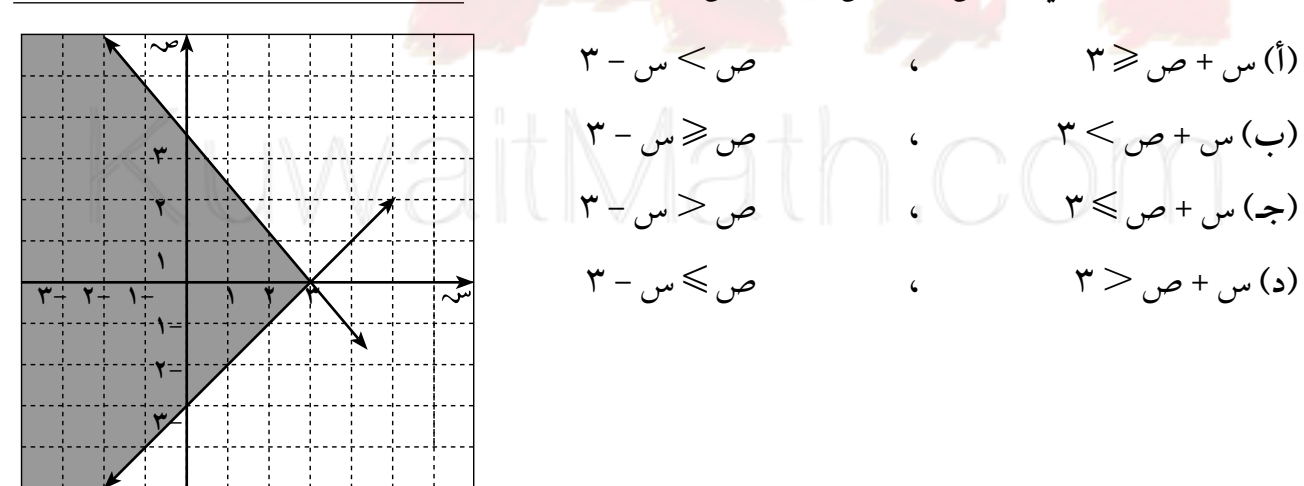

 $\mathsf{w} - \mathsf{w} \mathsf{w} \mathsf{w} - \mathsf{w}$ 

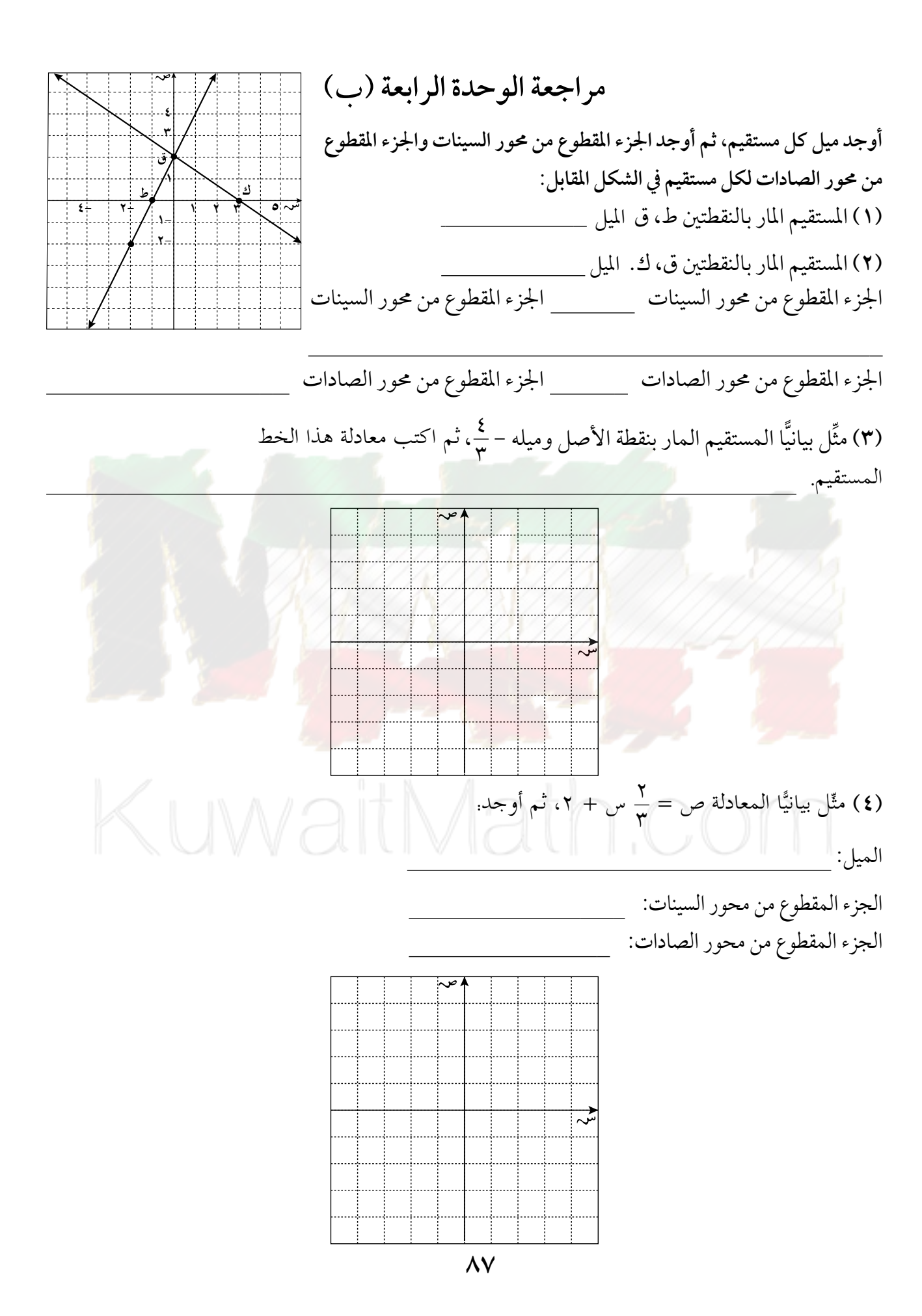

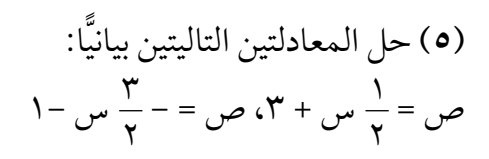

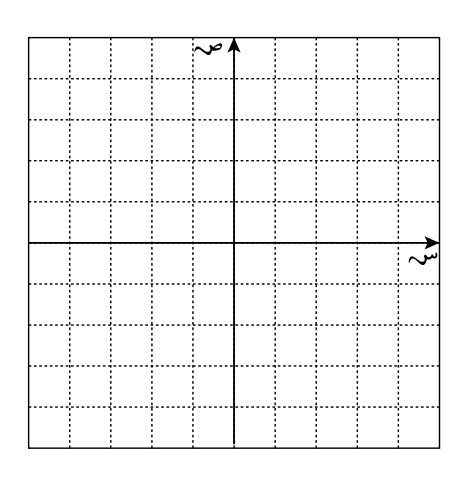

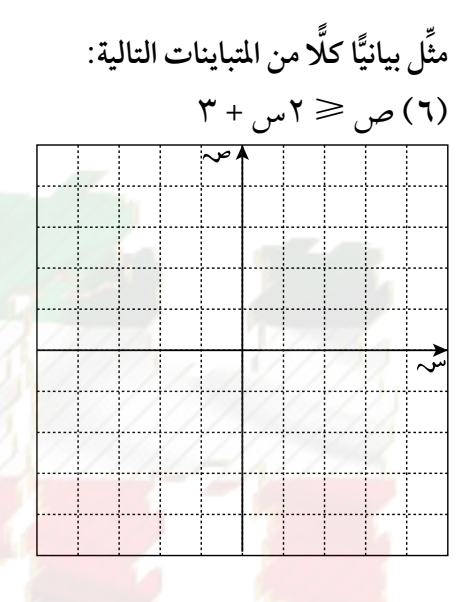

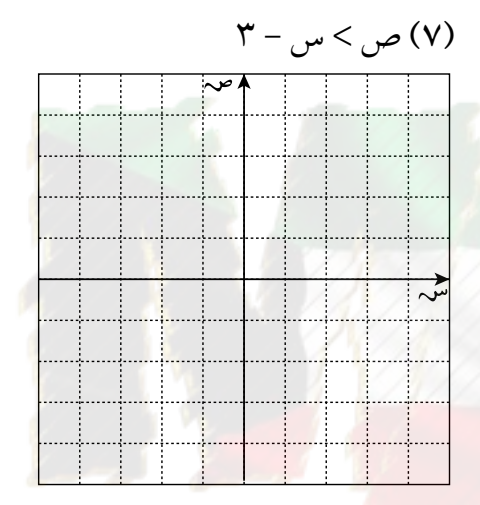

KUWa

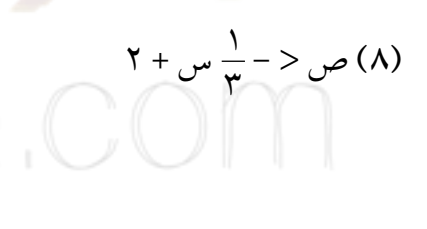

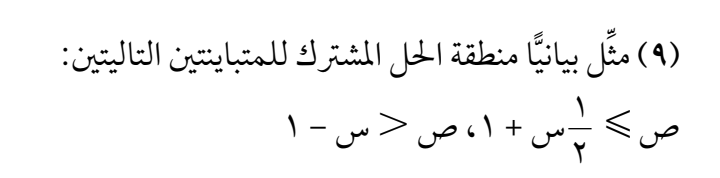

ىتى

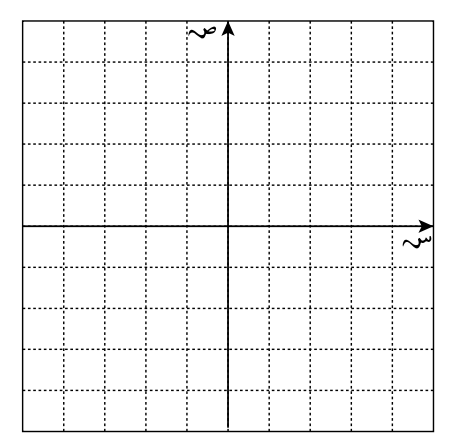

## مراجعة الوحدة الرابعة

(١) أوجد قيمة ص عندما س = ٣ في المعادلة ص = -٥س. (٢) كوِّن جدول قيم للمعادلة ص = س + ٤ . استخدم قيم س: ٠، ١، ٢، ٣، ٤، ٥.

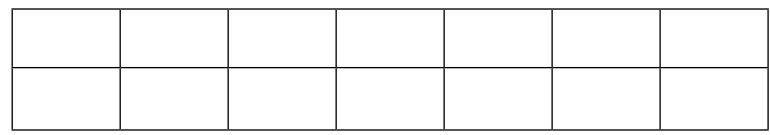

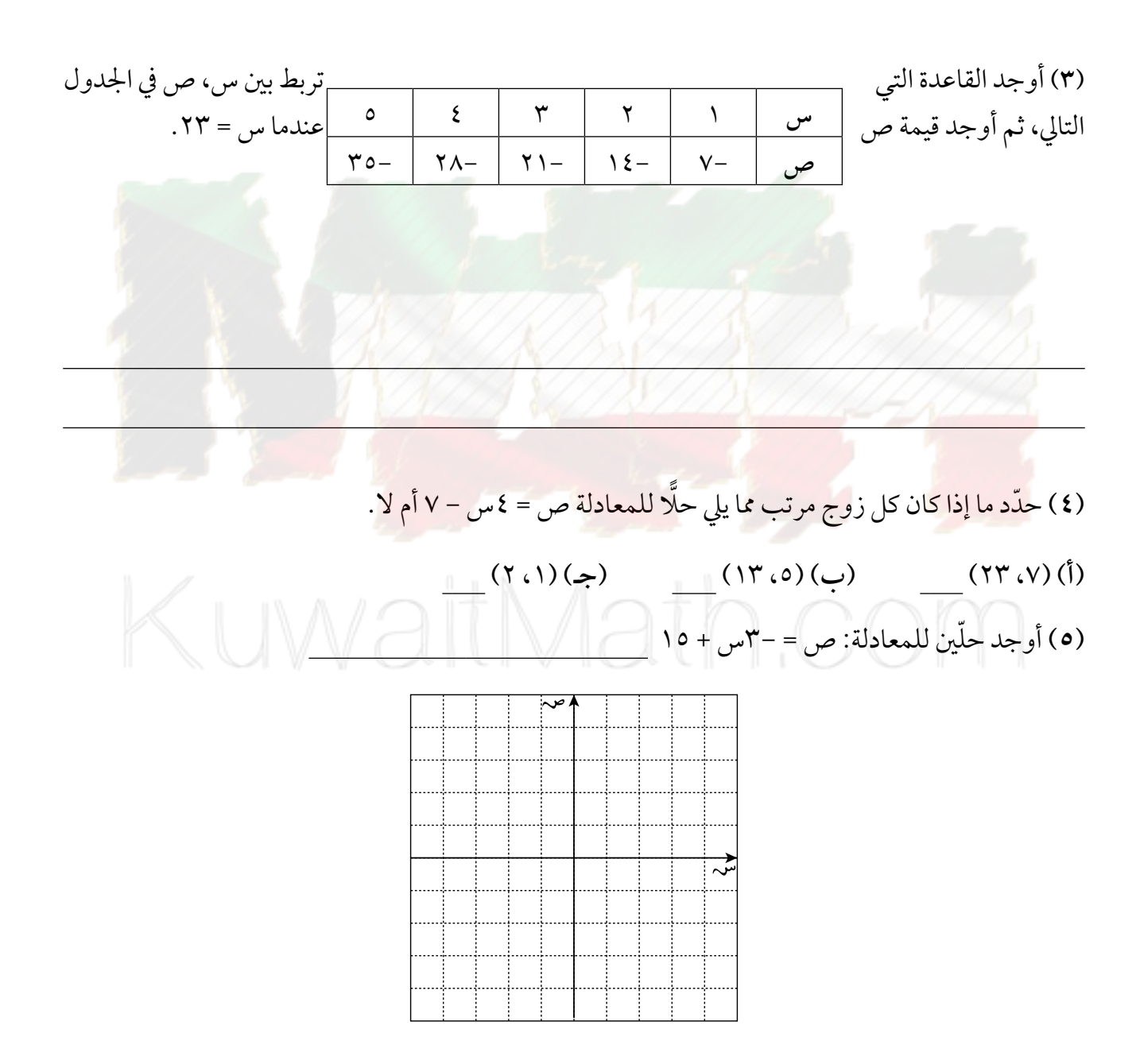

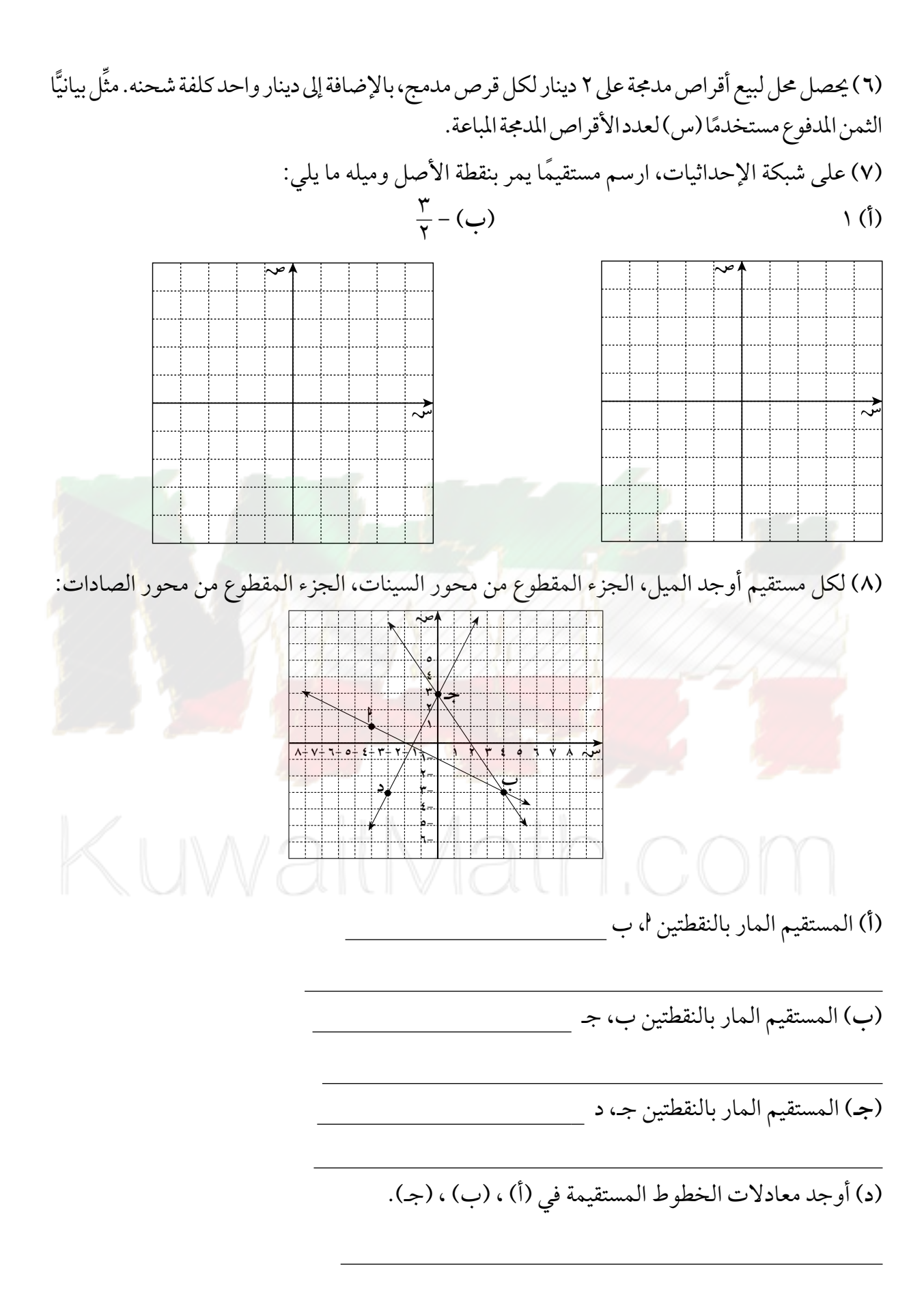

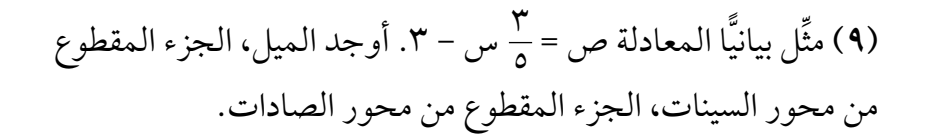

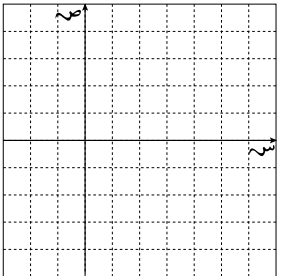

(١٠) حل زوج المعادلات التالي بيانيًّا: ص = <mark>ب</mark> س – ٢، ص = -س + ٢ \_

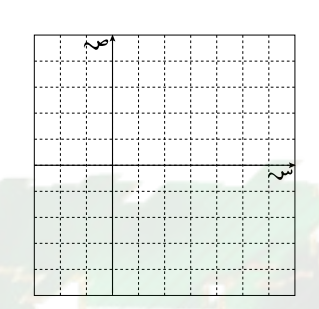

(١١) يكلّف التدريب المهاري (التخصصي) في صالة رياضية مبلغ ٥٠ دينارًا إضافة إلى ١٥ دينارًا في الشهر. ويكلف تدريب اللياقة مبلغ ١٠ دنانير إضافة إلى ٢٠ دينارًا في الشهر . بعد كم شهر تصبح الكلفة نفسها للتدريبين؟

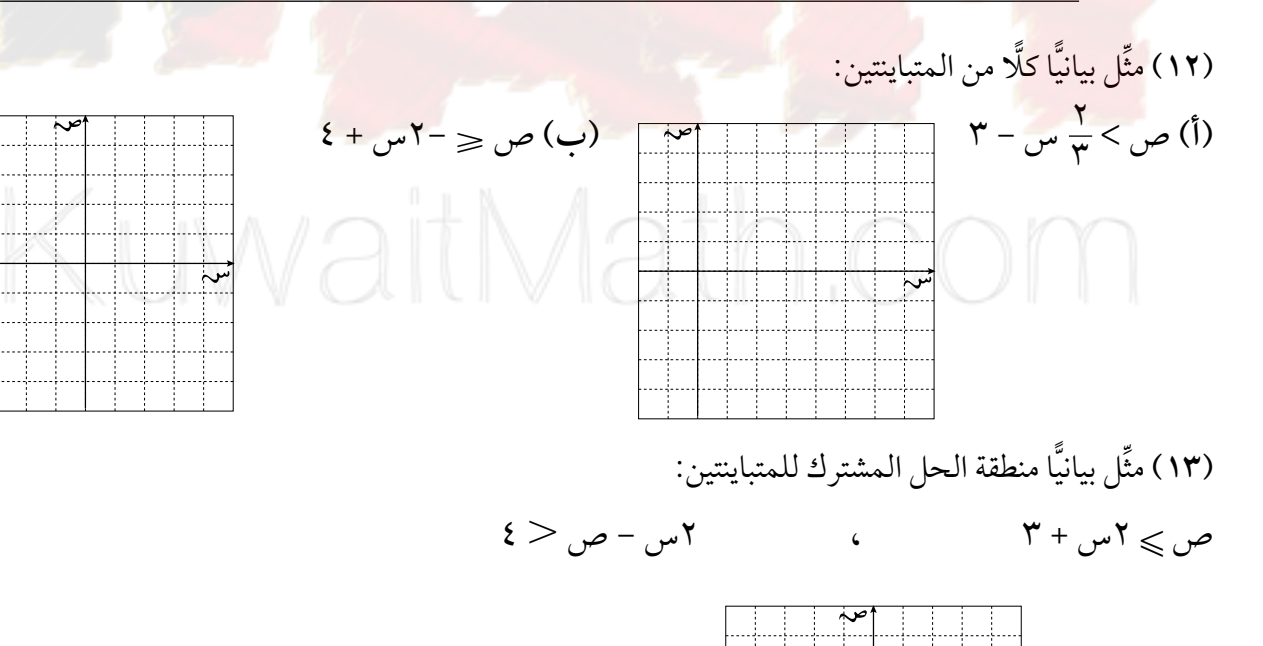